## **Cooker\_Power5.1 - Solar Cooker Power Data Processing**

Code in Python 2.7 (c) Paul Arveson and Solar Household Energy, Inc., 2018.

This program calculates power and efficiency for one test with up to four thermocouple channels. Power calculations are in compliance with ISO Standards 19867-1, 19869-1 and ASAE Standard S.580.1.

Data must be read in from three Excel files as defined below. For 2016 the file name formats are Meta\_yyyymmdd.xslx, Weather\_yyyymmdd.xslx and Therm\_yyyymmdd.xslx. For 2017 and later the underscores are not used. Each input file must have one worksheet with the same file name (minus .xslx). This program

generates up to four output Excel files containing (temp. diff, power) pairs, along with the metadata and power value at 50 deg. C temperature difference.

## **Import libraries**

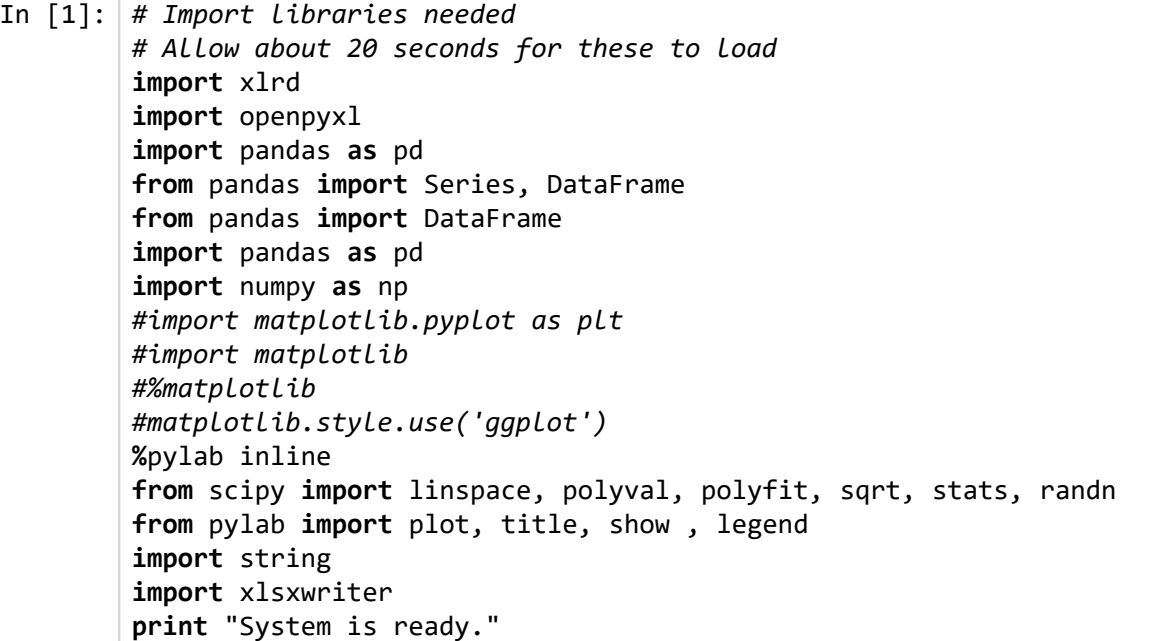

Populating the interactive namespace from numpy and matplotlib System is ready.

#### **Store physical constants**

```
In [162]:
# Solar cooking physical constants
         # Materials data
         # Heat capacity of materials
         cvw = 4186 # water, in J/kg deg. C 
         cvc = 2300 # canola oil
         cvsteel = 466
         cvalum = 897
         cvcopper = 385
         cvglass = 840cvplastic = 1670 # average
         cvsil = 1200 # average
         # Density of materials (not used unless heating something other than water)
         # From http://www.engineeringtoolbox.com/density-solids-d_1265.html 
         densw = 1 # water in g/ml
         densc = 0.875 # canola oil at 65 deg. C
         densalum = 2.7densteel = 7.82dencopper = 8.94denglass = 2.6 # average
         denpc = 1.2 # polycarbonate
         denpe = 0.95 # polyethylene, polypropylene
         densil = 1.7 # silicone rubber, average
```
#### **Type in test date here:**

Three files will be read in: Meta*, Weather* and Therm\_. All files for an experiment have the same date, e.g. 20160827.

```
In [313]:
# Please type experiment date below: 
          filedate = "20180714"
          path = "C:\Users\paul\Test\\"
          print "All files will be read from this path: ", path
          print "filedate = ", filedate
```

```
All files will be read from this path: C:\Users\paul\Test\
filedate = 20180714
```

```
In [314]:
# Read Metadata Excel file
          #file = "Meta_" + filedate # For 2016 data only
          file = "Meta" + filedate
          pathfile = "C:\Users\paul\Test\\" + file + ".xlsx"
          print "Metadata file path: ", pathfile
          xls_file = pd.ExcelFile(pathfile)
          table = xls_file.parse(file)
          meta = pd.DataFrame(table) 
          meta
```
Metadata file path: C:\Users\paul\Test\Meta20180714.xlsx

 $Out[314]:$ 

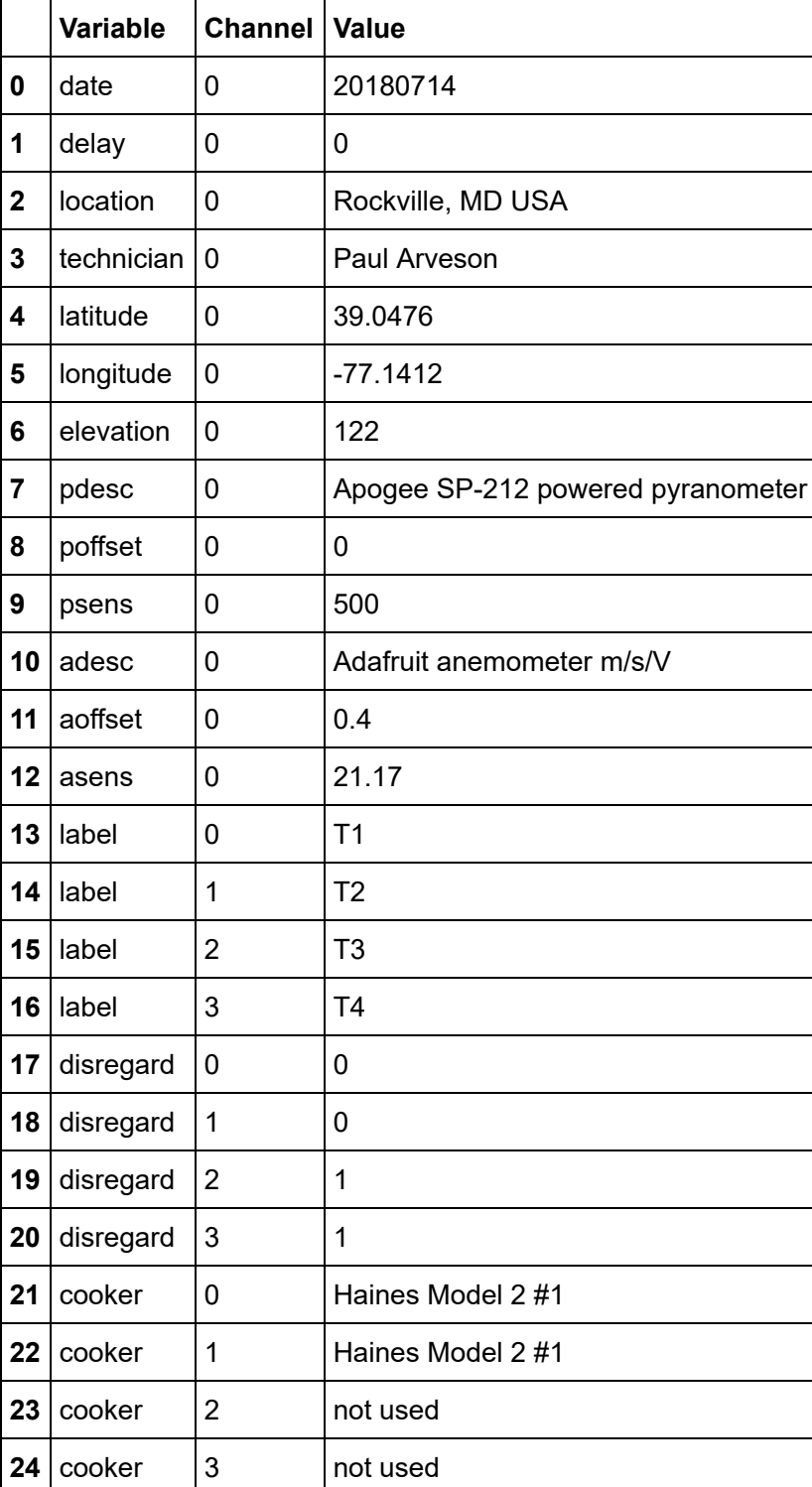

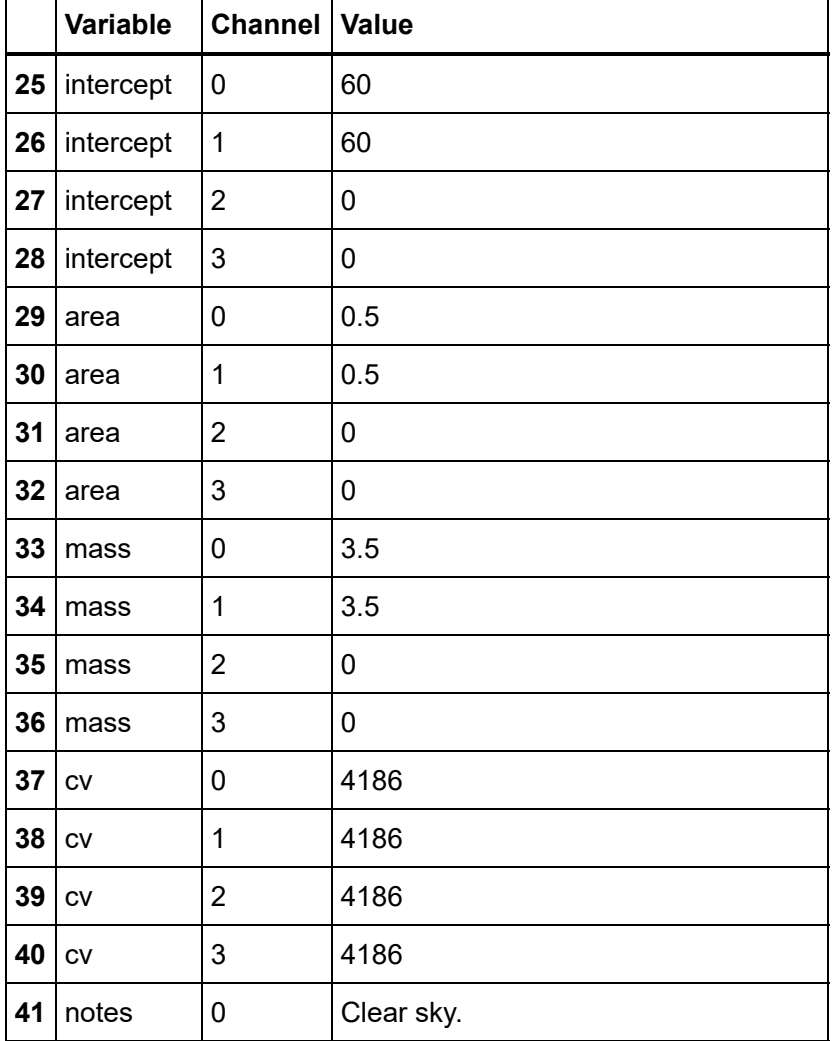

# **Define all experiment parameters from metadata file**

```
In [315]: # Read metadata for one experiment
          v = meta['Value']
          testdate = str(v[0])delay = str(v[1]) # No. of minutes at which to start processing 
          if testdate != filedate:
              print "filedate = ", filedate
              print "testdate = ", testdate
              print "Test date in Meta is not the same as requested file date!"
          location = v[2]technician = v[3] # Test technician name
          latitude = v[4]longitude = v[5]elevation = v[6] # in meters re. sea level - used for finding local BP of wate
          # BP of water based on elevation, from quora.com
          bpf = 212 - .006036*elevation
          bpc = (bpf - 32) * 5/9
          print "Boiling point of water at local elevation = ", round(bpc,2), "deg. C"
          # Instrument data
          pdesc = v[7] # Pyranometer description 
          poffset = float(v[8]) # Pyranometer offset V
          psens = float(v[9]) # pyranometer sensitivity W/m2/V
          adesc = v[10] # Anemometer description
          aoffset = float(v[11]) # Anemometer offset V
          asens = float(v[12]) # Anemometer sensitivity m/s/V
          # ALL OF THE PARAMETERS BELOW NEED TO BE DEFINED FOR EACH OF 4 CHANNELS:
          # Define cooker test default parameters for each thermocouple channel:
          label = [0]*4
          disregard = [0]*4
          cooker = [""]*4
          intercept = [0.]*4
          area = [0.]*4
          mass = [0]*4
          cv = [0.]*4
          label[0] = v[13] # Label in data columns # THESE ARE NOT USED - HARD WIRED IN 
          label[1] = v[14]label[2] = v[15]label[3] = v[16]disregard[0] = v[17] # If channel is not used, disregard = 1
          disregard[1] = v[18] # There are always 4 channels of data, even if they are
          disregard[2] = v[19]disregard[3] = v[20]cooker[0] = v[21] # Cooker 1 name 
          cooker[1] = v[22] # Cooker 2 name 
          cooker[2] = v[23] # Cooker 3 name 
          cooker[3] = v[24] # Cooker 4 name 
          intercept[0] = float(v[25]) # Altitude angle in degrees for maximum area of 
          intercept[1] = float(v[26])intercept[2] = float(v[27])intercept[3] = float(v[28])area[0] = v[29] # Cooker area in sq. m. at intercept angle for maximum 
          area[1] = v[30]area[2] = v[31]
```

```
area[3] = v[32]mass[0] = v[33] # load mass, kg
mass[1] = v[34]mass[2] = v[35]mass[3] = v[36]cv[0] = float(v[37]) # Heat capacity of load, J/g deg. C
cv[1] = float(v[38])cv[2] = float(v[39])cv[3] = float(v[40])# Notes to be displayed in reports:
notes = v[41]nday = 0\left\langle \!\! \left\langle \!\! \left\Boiling point of water at local elevation = 99.59 deg. C
```
### **Read Weather data from Excel file**

 $\blacktriangleright$ 

7/23/2018 Cooker\_Power5.1

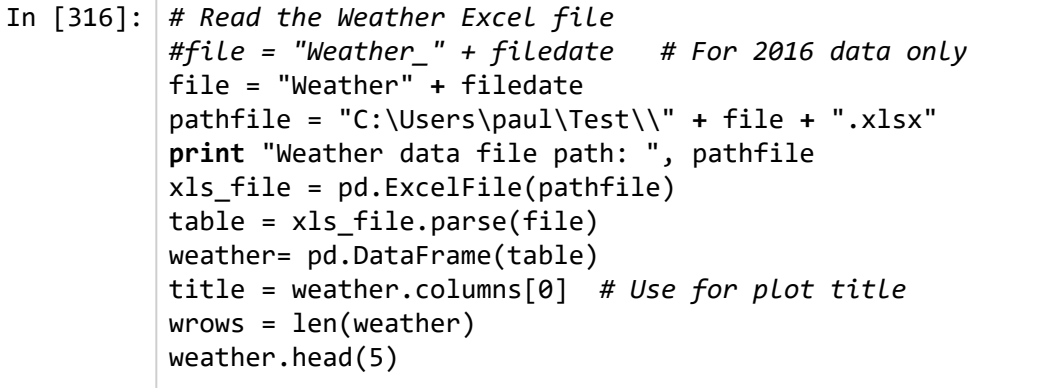

Weather data file path: C:\Users\paul\Test\Weather20180714.xlsx

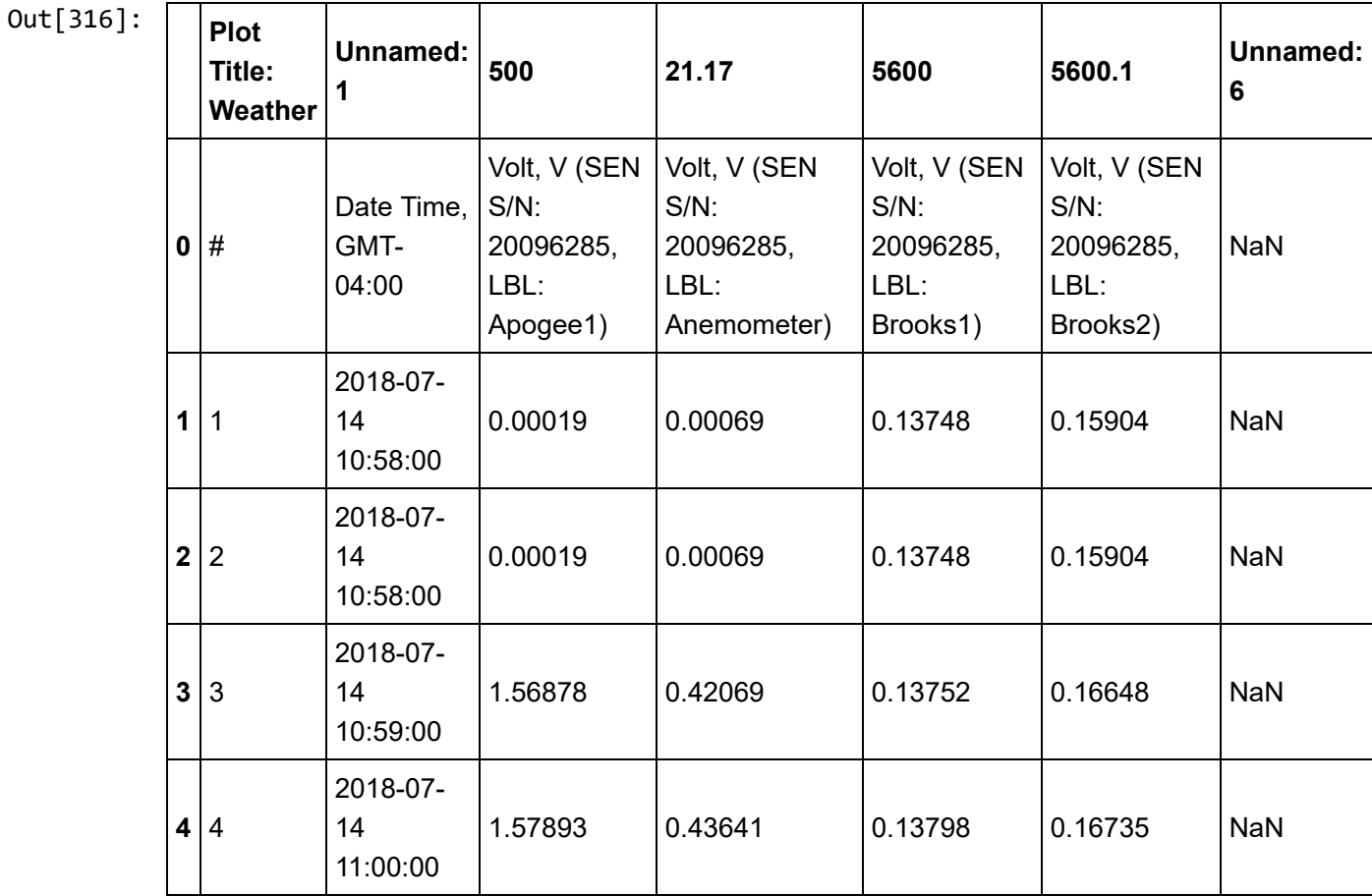

## **Remove unused columns and label the columns**

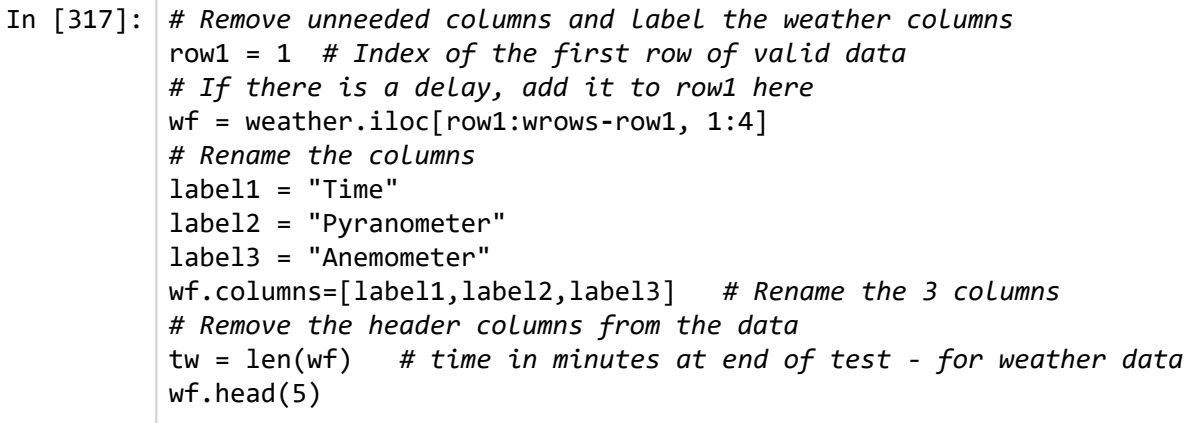

#### $Out[317]:$

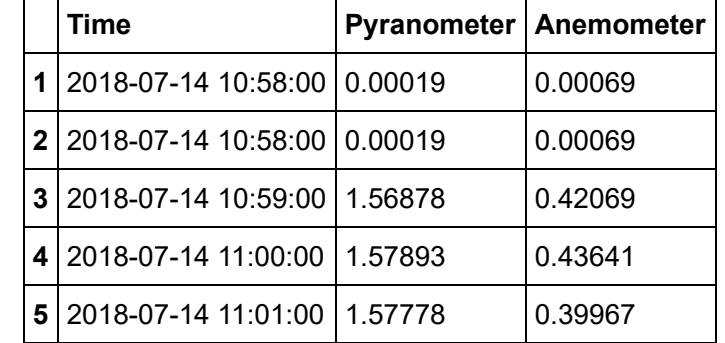

**Function to check for mismatches in arrays before plotting**

```
In [318]:
# Insert this function before plotting any graph:
          def mismatch(x,y):
              lx = len(x)ly = len(y) if lx != ly:
                   print "Error - mismatched array sizes:"
                   print "X length = ",lx, " Y length = ",ly
```
#### **Plot the raw Weather data to check**

(Note: we cannot calibrate the data yet because it is not in numerical form; it is a dataframe object.)

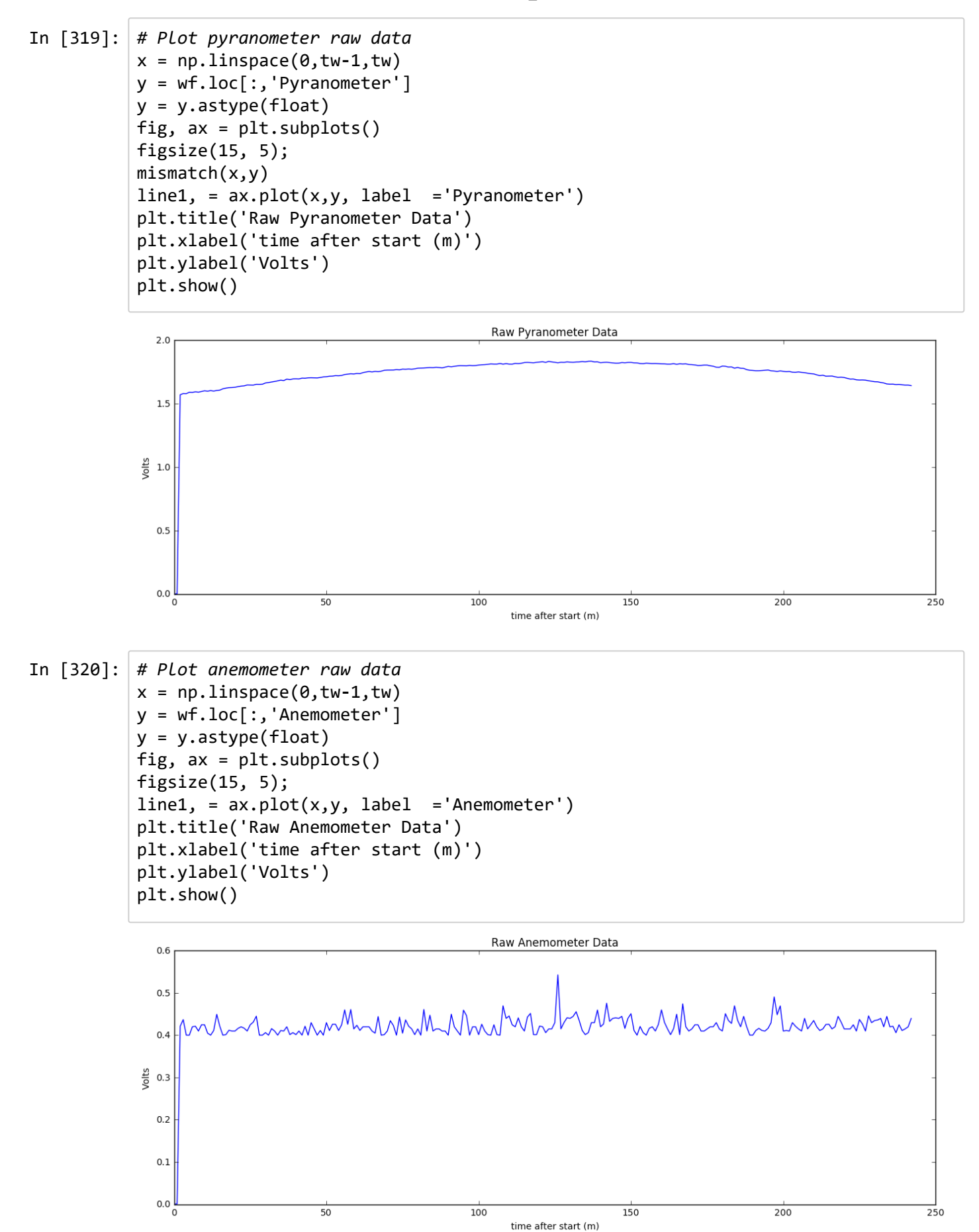

# **Read in the Therm data**

7/23/2018 Cooker\_Power5.1

```
In [321]:
# Read the Therm Excel file 
          #file = "Therm_" + filedate # For 2016 data only
          file = "Therm" + filedate
          pathfile = "C:\Users\paul\Test\\" + file + ".xlsx"
          print "Therm data file path: ", pathfile
          xls_file = pd.ExcelFile(pathfile)
          table = xls_file.parse(file)
          therm = pd.DataFrame(table)
          title = therm.columns[0] # Use for plot title
          trows = len(therm) # number of rows of Therm data
          # In future, do some regular expressions to extract the label from the data, but f
          therm.describe()
          therm.info()
          therm.head(5)\mathbf{r}
```

```
Therm data file path: C:\Users\paul\Test\Therm20180714.xlsx
<class 'pandas.core.frame.DataFrame'>
RangeIndex: 245 entries, 0 to 244
Data columns (total 7 columns):
Plot Title: Therm 245 non-null object
Unnamed: 1 245 non-null object
Unnamed: 2 245 non-null object
Unnamed: 3 245 non-null object
Unnamed: 4 245 non-null object
Unnamed: 5 245 non-null object
Unnamed: 6 245 non-null object
dtypes: object(7)
memory usage: 13.5+ KB
```
 $Out[321]:$ 

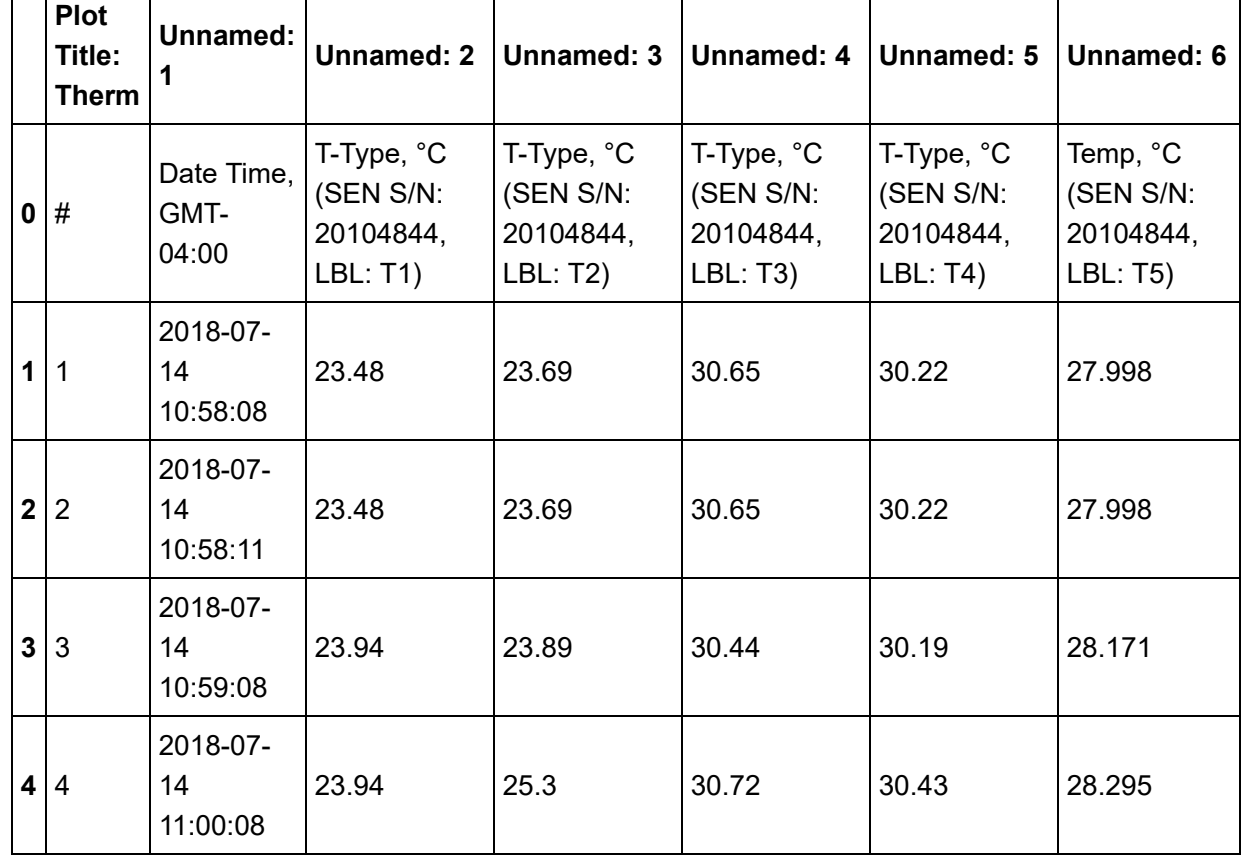

#### **Remove unnecessary columns and label the columns of Therm data**

In [322]: *# Remove unneeded columns from the data and rename the columns # This is important because these labels are used by pandas to select the columns # The first row of valid data is = row1 # Rename the columns* tf = therm.iloc[row1:trows**-**row1, 1:7] label4 = 'Time' *# Column labels #label5 = '#' # An extra column of row numbers that was manually added to 201* label5 = 'T1' label6 = 'T2' label7 = 'T3' label8 = 'T4' label9 = 'T5' tf.columns=[label4,label5,label6,label7,label8,label9] *# Rename the columns*  $tt = len(tf)$ tf.head(5) $\blacksquare$ 

 $Out[322]:$ 

![](_page_11_Picture_172.jpeg)

## **Plot the raw Therm data to check**

```
In [323]:
# Plot the raw Therm data
          x = np.linspace(0,tt-1,tt)
          y = tf.loc[:, 'T1']y = y.astype(float)
          fig, ax = plt.subplots()figsize(15, 5);
          mismatch(x,y)line1, = ax.plot(x,y, label='T1')y = tf.loc[:, 'T2']y = y.astype(float)
          line2, = ax.plot(x,y, label='T2')y = tf.loc[:,'T3']
          y = y.astype(float)
          line2, = ax.plot(x,y, label='T3')y = tf.loc[:, 'T4']y = y.astype(float)
          line2, = ax.plot(x,y, label='T4')y = tf.loc[:, 'T5']y = y.astype(float)
          line2, = ax.plot(x,y, label='T5')plottitle = "Raw Thermocouple Data - " + str(testdate)
          plt.title(plottitle)
          plt.xlabel('time after start (m)')
          plt.ylabel('Temperature, deg. C')
          plt.legend(loc='best')
          plt.show()
```
![](_page_12_Figure_3.jpeg)

**Align the Weather and Therm dataframes**

```
In [324]:
# Compute the difference between two time values 
          import datetime as dt
          from datetime import datetime
          s1 = pd.Series(wf['Time']) # Select the Time column of the dataframe and convert 
          s2 = pd.Series(tf['Time'])
          s1 = pd.to_datetime(s1) # Convert the Series object values to datetime values
          s2 = pd.to datetime(s2)# The index starts at row = row1, not 1. 
          startdate = s1[row1]
          startdate = s1.dt.date[row1]
          starthour = s1.dt.hour[row1]nday = s1.dt.dayofyear[row1]
          print "day no.",nday
          print "start date = ",startdate # These will be used later to calculate sun alti
          hours1 = s1.dt.hourhours2 = s2.dt.hourm1 = s1.dt.minute.iloc[row1] # Select minutes from the datetime values
          m2 = s2.dt.minute.iloc[row1]
          h1 = \text{hours1.iloc}[\text{row1}]h2 = \text{hours2.iloc}[row1]
          t1 = 60*h1 + m1
          t2 = 60*h2 + m2
          diff = t2 - t1
          lwf = len(wf)ltf = len(tf)diff = ltf - lwf
          # Shift the data to align times and truncate the later excess rows, and 
          # truncate the later columns by the number of good rows in the earlier column minu
          # The series that starts later controls the start time.
          wfs = wftfs = tfstarthour = s1.dt.hour[row1]startmin = s1.dt.minute[row1]if diff > 0:
               print "Therm data starts later than Weather data by ", abs(diff), " minute(s)
               wfs = wf.shift(-1*diff)
              starthour = s2.dt.hour[row1]startmin = s2.dt.minute[row1]elif diff < 0: 
               print "Weather data starts later than Therm data by ", abs(diff), " minute(s)
               tfs = tf.shift(-1*diff)
               starthour = s1.dt.hour[row1]
              startmin = s1.dt.minute[row1]nrows = wrows-abs(diff) -1 
          wfs = wf.head(nrows)tfs = tf.head(nrows)
          print nrows, "rows of data"\mathbf{r}day no. 195
```

```
start date = 2018-07-14
244 rows of data
```
## **Compute test times and limit to 10am - 2pm local solar time**

```
In [325]:
# Compute test times
          starthour1 = s1.dt.hour[row1]startmin = s1.dt.minute[row1]endhour1 = s1.dt.hour[nrows-row1]
          endmin = s1.dt.minute[nrows-row1]
          # Subtract 1 hour during daylight saving time (3/12 - 11/5 in US) 
          if nday >= 71 and nday < 309: 
               starthour = starthour1 - 1
               endhour = endhour1 - 1
               print "Time index values have been reduced by 1 hour due to daylight time in t
          else:
               starthour = starthour1
               endhour = endhour1
          starttime = 60*starthour + startmin - 720 # minutes before noon local solar time
          if endhour >= 12:
               endtime = 60*(endhour - 12) + endmin
          elif endhour < 12:
               endtime = endhour + endmin
          # Trim start and end times to comply with the standard (10am - 2pm solar time)
          if starttime <-120:
               starttime = -120
          if endtime > 120:
              endtime = 120duration = endtime - starttime
          print "Starhour1 =",starthour1, " Endhour1 = ", endhour1
          print "Test started at ",starthour,":", startmin, " local solar time."
          print "Test ended at ", endhour, ":", endmin, "local solar time."
          print "Calculations start time = ", starttime, " minutes re. noon"
          print "Calculations end time = ", endtime, " minutes re. noon"
          print "Test duration = ", duration, " minutes." # Duration is a maximum of 240 m
           \left\| \cdot \right\|
```
Time index values have been reduced by 1 hour due to daylight time in the US. Starhour1 = 10 Endhour1 = 14 Test started at 9 : 58 local solar time. Test ended at 13 : 59 local solar time. Calculations start time = -120 minutes re. noon Calculations end time = 119 minutes re. noon Test duration = 239 minutes.

#### **Remove the time columns and add an index column**

```
In [326]:
# Remove the time columns and add one index column.
          wfst = wfs.iloc[:,[1,2])tfst = tfs.iloc[:,[1,2,3,4,5]] # Note: column 1 is the extra set of row numbers 
          s = range(0, nrows)mins = pd.DataFrame(s) # Index of data in minutes \mathbf{r}
```
## **Concatenate Weather and Therm data into one frame**

```
In [327]:
# Concatenate weather and therm data into one frame
          rawdata = pd.concat([wfst, tfst], axis=1) # Weather and Therm dataframes
          rawdata = pd.concat([mins,rawdata], axis=1) # Add a minutes column
          nflag = [0]*nrows
          flag = pd.DataFrame(nflag) # Flag will be used to identify errors later on 
          rawdata = pd.concat([flag, rawdata],axis=1)
          rawdata = rawdata.head(duration)
          # Rename the columns
          rawdata.columns=['Flag','Min','Pyranometer','Anemometer','T1','T2','T3','T4','T5'
```
**Plot thermocouple data for each valid channel**

```
In [328]: x = np.linspace(starttime,duration-1,duration)
           # Loop on channels T1 - T4
           for i in range(\theta,4):
                if disregard[i] != 1: # Skip channels that have no data
                    stri = str(i+1)
                    if i==0:
                       y = rawdata.loc[:, 'T1'].values
                        tlabel = 'T1'
                    if i==1:
                        y = rawdata.loc[:,'T2'].values
                       tlabel = 'T2' if i==2:
                        y = rawdata.loc[:,'T3'].values
                       tlabel = 'T3' if i==3:
                        y = rawdata.loc[:,'T4'].values 
                       tlabel = 'T4'fig, ax = plt.subplots() figsize(15, 5);
                   mismatch(x,y)line1, = ax.plot(x,y, label=tlabel) y = rawdata.loc[:,'T5'].values
                   line2, = ax.plot(x,y, label='Ambient') # Plot lower bound of valid data (ambient + 5)
                    y = y + 5
                    line3, = ax.plot(x,y,label="Limits",linestyle="--")
                    plottitle = "Thermocouple Data for Channel " +stri +" - "+ str(testdate)
                    plt.title(plottitle)
                    plt.xlabel('time re. local solar noon (m)')
                    plt.ylabel('Temperature, deg. C')
                    plt.legend(loc='best')
                    plt.xlim(starttime+1,starttime+duration)
                    xt = duration//15 +1
                    #plt.xticks(np.linspace(starttime,120,xt,endpoint=True))
                    plt.xticks(np.linspace(-120,120,17,endpoint=True))
                    # Plot upper bound of valid data (about 95 degrees)
                    tlimit = bpc - 5
                    plt.plot([-120,120],[tlimit,tlimit],color="red",linestyle="--")
                   plt.plot([0,0],[0,120], color ='black', linewidth=1.5, linestyle="--")
                    plt.show()
```
![](_page_16_Figure_3.jpeg)

![](_page_17_Figure_2.jpeg)

## **Calibrate pyranometer data**

```
In [261]:
# Select the Pyranometer series from the dataframe and make into an array
          ar = rawdata.loc[:,'Pyranometer'].values
          ar = ar.astype(float64) # Floating point array of data for each minute
          rawghi = ar*psens # Raw GHI in W/m2
```
#### **Plot raw GHI data**

```
In [263]:
          x = np.linspace(starttime,duration-1,duration)
          fig, ax = plt.subplots()figsize(15, 5);
          line2, = ax.plot(x,rawghi, label='raw GHI')
          plottitle = "Raw GHI Data - " + str(testdate)
          plt.title(plottitle)
          plt.xlabel('time re. local solar noon (m)')
          plt.ylabel('Irradiance, W/m2')
          plt.legend(loc='best')
          plt.xlim(starttime+1,starttime+duration)
          xt = duration//15 +1
          #plt.xticks(np.linspace(starttime,120,xt,endpoint=True))
          plt.xticks(np.linspace(-120,120,17,endpoint=True))
          plt.plot([0,0],[0,1200], color ='black', linewidth=1.5, linestyle="--")
          plt.show()
```
![](_page_17_Figure_7.jpeg)

#### **Calibrate wind speed data**

```
In [264]:
# Calibrate wind speed data
         ar = rawdata.loc[:,'Anemometer'].values
          ar = ar.astype(float64) # Floating point array of data for each minute
          wind = (ar-aoffset)*asens # Wind speed in m/s
          for i in range(0,duration):
               if wind[i] < 0:
                 wind[i] = 0.
```
**Plot calibrated wind speed data and 10-minute averages**

```
In [266]:
# Plot calibrated wind speed data
          x = np.linspace(starttime,duration-1,duration)
          blocks = duration//10 # No. of 10-minute intervals in data
          blocks1 = blocks + 1
          iduration = 10*blocks
          z = [0]*blocks1
          xz = [0]*blocks1
          j = 0
          for n in range(0,iduration,10): # Loop over 10-minute blocks 
               j = j + 1
               for m in range(0,10): 
                   p = n + m
                   z[j] = mean(wind[p:p+10])
          xz = np.linspace(starttime, duration, blocks1)
          fig, ax = plt.subplots()figsize(15, 5);
          line1, = ax.plot(x,wind, label ='Wind')line2, = ax.plot(xz,z,label='10-min. average')
          plottitle = "Wind Speed Data - " + str(testdate)
          plt.title(plottitle)
          plt.xlabel('time re. local solar noon (m)')
          plt.ylabel('Wind Speed, m/s')
          plt.xlim(starttime+1,starttime+duration)
          plt.ylim(0,2.5)
          xt = duration//15 +1
          #plt.xticks(np.linspace(starttime,120,xt,endpoint=True))
          plt.xticks(np.linspace(-120,120,xt,endpoint=True))
          plt.legend(loc='best')
          plt.plot([0,0],[0,1200], color ='black', linewidth=1.5, linestyle="--")
          plt.show()
```
![](_page_19_Figure_3.jpeg)

## **Calculate sun declination angle on day of test**

```
In [267]:
# calculate declination angle using Wikipedia model
          degrad = np.pi/180.
          declination = -23.44*np.cos(degrad*(360./365.24)*(nday + 10))
          print "Solar declination on day ", nday, " is ",declination, "degrees."
          # Calculation from handbook:
          declination2 = 23.45*np.sin(degrad*(360*(284+nday)/365))
          print "Check from handbook formula: ", declination2
```
Solar declination on day 191 is 22.2780152272 degrees. Check from handbook formula: 22.3022753071

#### **Function to calculate altitude of the sun**

```
In [268]:
# Function to calculate sun altitude in degrees each minute
          # This routine requires numpy and math
          def alt(latitude, longitude, declination, hour_angle):
               degrad = np.pi/180.
               latitude_rad = degrad*latitude
               declination_rad = degrad*declination
               # Code adapted from function in Pysolar by Brandon Stafford under GPL
               # Appears to be accurate within less than 1 degree compared to USNO values
               first_term = np.cos(latitude_rad) * np.cos(declination_rad) * np.cos(degrad*(
               second_term = np.sin(latitude_rad) * np.sin(declination_rad)
               altitude = np.degrees(math.asin(first_term + second_term))
               return altitude
```
## **Function to model DHI (Diffuse Horizontal Irradiance)**

![](_page_20_Picture_7.jpeg)

**Estimate DNI (Direct Normal Irradiance)**

```
In [270]:
# Adjust for cosine response of pyranometer pointed vertically by finding sun alt
          # Also subtract estimated DHI.
          # Note: hour angle at test site may introduce a shift in time of solar noon.
          # It may be a few minutes away from 1200. 
          # This can cause a slight asymmetry in the estimated DNI values relative to 1200. 
          # Time index 1 = start time of test; times in minutes
          remhour = abs(longitude) % 15 # Longitude mod 15 degrees = remainder 
          mrem = int(60*remhour/15) # minutes before or after a 15-degree hour angle longitu
          if longitude > 0:
               mrem = -mrem # Change for West vs. East longitude 
          # This is local solar time, irrespective of DST time shifts
          latfract = (latitude - int(latitude))*60
          longfract = (longitude - int(longitude))*60
          print "latitude of test site = ", int(latitude), " deg. ", latfract, " minutes N"
          print "longitude of test site = ", int(longitude), " deg. ", longfract, " minutes 
          altitude = [0]*duration
          dhi = [0]*duration
          dni = [0]*duration
          mf = [0]*duration # Solar hour angle in minutes re. solar noon at test site
          zeny = [0]*duration
          altsum = 0
          for m in range(0,duration):
               mf[m] = starttime + float(m) + mrem # Shift the hour angle for longitude of t
               hour_angle = mf[m]/4 # moves 1 degree in 4 minutes starting from starttime
               altitude[m] = alt(latitude, longitude, declination, hour_angle)
               altsum = altsum + altitude[m]
               zen = np.sin(degrad*altitude[m]) # Cosine of the zenith angle of the sun 
               zeny[m] = 50./zen # for checking
              dhif[m] = estdhi(altitude[m]) dni[m] = (rawghi[m]-dhi[m])/zen # Compute DNI estimate
          avgsun = altsum/(duration) # Average sun angle in degrees during entire test per
          dni = clip(dni,0,1500) # Limit values to 0 - 1500 to limit outliers before plott
          print "Remhour = ",remhour, " degrees mrem = ", mrem, " minutes"
          print "Average sun altitude during test was ", avgsun, " degrees re. horizontal."
          print "Max. sun altitude was ", max(altitude)," degrees."\blacktrianglerightlatitude of test site = 39 deg. 2.85378 minutes N
```
longitude of test site = -77 deg. -8.4693 minutes E Remhour = 2.141155 degrees mrem = 8 minutes Average sun altitude during test was 68.4683720599 degrees re. horizontal. Max. sun altitude was 73.2304522272 degrees.

#### **Plot altitudes of the sun**

```
In [272]:
# Plot altitudes
          avgsuny = [avgsun]*duration
          fig, ax = plt.subplots()figsize(15, 5);
          x = mf # local solar time
          line1, = ax.plot(x,altitude, label ='Altitude')
          line2, = ax.plot(x,avgsuny, label='Average')
          #line3, = ax.plot(x,zeny, label="50/Cos_zenith")
          plottitle = "Sun Altitude - " + str(testdate)
          plt.title(plottitle)
          plt.xlabel('time re. local solar noon (m)')
          plt.ylabel('Altitude, deg.')
          plt.legend(loc='best')
          plt.xlim(starttime+1,starttime+duration)
          plt.ylim(30,90)
          xt = duration//15 +1
          plt.xticks(np.linspace(-120,120,17,endpoint=True))
          plt.plot([0,0],[0,1000], color ='black', linewidth=1.5, linestyle="--")
          plt.show()
```
![](_page_22_Figure_3.jpeg)

**Plot Estimated DNI**

```
In [274]:
          # Plot estimated irradiance data
          x = np.linspace(starttime,duration-1,duration)
          fig, ax = plt.subplots()
          figsize(15, 5);
          line1, = ax.plot(x,dni, label = 'Est. DNI')line2, = ax.plot(x,rawghi, label='raw GHI')
          line3, = ax.plot(x,dhi, label='Est. DHI')
          plottitle = "Estimated DNI - " + str(testdate)
          plt.title(plottitle)
          plt.xlabel('time re. local solar noon (m)')
          plt.ylabel('Irradiance, W/m2')
          plt.legend(loc='best')
          plt.xlim(starttime+1,starttime+duration)
          plt.ylim(0,1200)
          xt = duration//15 +1
          #plt.xticks(np.linspace(starttime,120,xt,endpoint=True))
          plt.xticks(np.linspace(-120,120,17,endpoint=True))
          plt.plot([0,0],[0,1200], color ='black', linewidth=1.5, linestyle="--")
          plt.show()
```
![](_page_23_Figure_3.jpeg)

## **Average DNI data in 10-minute blocks and screen data**

```
In [275]:
# Average DNI and wind data in 10-minute intervals and apply test criteria
          blocks = duration//10 # No. of 10-minute intervals in data
          blocks1 = blocks + 1
          print "Total duration of test = ", duration, " minutes."
          print "There are ", blocks, " full 10-minute intervals in the Weather data."
          iduration = 10*blocks
          tag = [0]*blocks1 # Error flags 
          flag = [0]*blocks1
          dniavg = [0]*blocks1
          # Average data in blocks of 10 minutes and check for violations of test criteria
          print "Flags: "
          print "Block Reason for rejection"
          j = 0
          for n in range(0,iduration,10): # Loop over 10-minute blocks 
               j = j + 1
              kount = \thetaflag[j] = 0dnisum = 0.
              flagsum = \theta if ptp(dni[n:n+10]) > 100: # Test for DNI peak-to-peak variation in block
                  flag[j] = 1 print n," p-p DNI variation > 100"
               #maxd = max(dni[n:n+10]) # Alternative way of testing for peak-to-peak va
               #mind = min(dni[n:n+10])
               #if (maxd - mind) > 3.:
                   #flag[j] = 1
               for m in range(0,10): # Loop over minutes within a block (CHECK - 1 to 
                   p = n + m
                   if dni[p] < 450: # Test for DNI too low
                      flag[j] = 1 print n," DNI < 450"
                   if dni[p] > 1100: # Test for DNI too high
                      flag[i] = 1 print n," DNI > 1100"
                   if mean(wind[p:p+10]) > 2.5: # Test for high mean wind speed in 10-minut
                          flag[j] = 1 print n," windy"
                   #if wind[p] > 2.5: # Test for high wind speed in any minute of data
                       #flag[j] = 1 # This test is not used; mean within interval is used 
                                      # based on interpretation of standard
                   else:
                       kount = kount + 1
                       dnisum = dnisum + float(dni[p])
                   # end m loop (one block)
               #print j, flag[j]
               if flag[j] == 0: # This block passed all tests: store averages in block 
                   dniavg[j] = float(dnisum/kount) # Avg. DNI in each valid interval
          # end n loop (blocks)\mathbf{D}Total duration of test = 224 minutes.
          There are 22 full 10-minute intervals in the Weather data.
          Flags:
```
Block Reason for rejection

## **Plot averaged DNI data in 10-minute intervals**

```
In [277]:
          # Plot the averaged irradiance data
          fig, ax = plt.subplots()figsize(15, 5);
          x = np.linspace(0,blocks1,blocks1)
          y1 = dniavgline1, = ax.plot(x,y1,'o',label='1')
          line1, = ax.plot(x,y1,'-')plottitle = "Average DNI in 10-minute Intervals - " + str(testdate)
          plt.title(plottitle)
          plt.xlabel('Time interval (10 m)')
          plt.ylabel('Irradiance, W/m2')
          plt.legend(loc='best')
          plt.show()
          print len(x)-1, "ten-minute samples."
```
![](_page_25_Figure_4.jpeg)

22 ten-minute samples.

## **Define ambient temperature data**

In  $[278]$ :

*# Define ambient temperatures from channel 5 internal thermistor data*  $t5 =$  rawdata.loc $[:, 'T5']$ .values t5 = t5.astype(float64) *# Floating point array of data for each minute*

## **Average thermocouple channels in 10 minute intervals, compute temperature differences and screen data**

```
In [279]: # Average temperature difference data in 10-minute intervals and apply test crite
          blocks = duration//10 # No. of 10-minute intervals in data
          blocks1 = blocks + 1
          print "Total duration of test = ", duration, " minutes."
          print "There are ", blocks, " full 10-minute intervals in the data."
          iduration = 10*blocks
          tdiff = [0]*blocks1
          comb = [[0]*blocks1 for k in range(4)] # Temp. differences in 4 rows of blocks1 d
          tag = [[0]*blocks1 for k in range(4)] # Error flags in 4 rows of blocks1 data
          # Loop on channels T1 - T4
          for i in range(\theta,4):
               if disregard[i] != 1: # Skip channels that have no data
                   stri = str(i+1)
                   if i==0:
                       tdata = rawdata.loc[:, 'T1'].values if i==1:
                       tdata = rawdata.loc[:, 'T2'].values if i==2:
                       tdata = rawdata.loc[:, 'T3'].values if i==3:
                       tdata = rawdata.loc[:, 'T4'].values tdiff = [0]*blocks1
                   bad = [0]*blocks1
                   # Average data in blocks of 10 minutes and check for violations of test cr
                  j = 0 for n in range(0,iduration,10): # Loop over 10-minute blocks 
                        j = j + 1
                       kount = \thetabad[j] = 0ambsum = 0.
                      avgsum = 0.
                       for m in range(0,10): # Loop over minutes within a block (CHEC
                            p = n + m
                            if t5[p] < 20.: # Test for low ambient temperature
                               bad[j]=1 #print n,"ambient < 20 C in block ",n
                            if t5[p] > 35.: # Test for high ambient temperature
                               bad[j] = 1 #print n,"ambient > 35 C"
                           td1 = float(tdata[p])td2 = float(t5[p]) if (td1 - td2) < 5.0: 
                               bad[j] = 1 #print n,"temp. < 5 deg. C above ambient in block ",n
                            if td1 > bpc-5.0: # Test for pot temperature within 5 degrees of 
                                if cv[i] == cvw: # if load is water only
                                   bad[j] = 1 #print n,"temp. > 95 deg. C"
                            else:
                                kount = kount + 1
                                avgsum = avgsum + td1
                                ambsum = ambsum + td2
                        # end m loop (one block)
                        if bad[j] == 0: # This block passed all tests: store averages in blo
                            tdiff[j] = float(avgsum/kount) - float(ambsum/kount) # temperatur
                           \text{tdiff}[j] = \text{round}(\text{tdiff}[j], 3)
```
7/23/2018 Cooker\_Power5.1

```
 # end n loop (blocks)
        tag[i] = badcomb[i] = tdiff # end if (disregard channel)
# end i loop (channels)
print "Flags: "
for i in range(0, 4):
     if disregard[i] != 1: # Skip channels that have no data
         print "Channel ", str(i), ": "
         print tag[i]
         print comb[i]
```

```
Total duration of test = 224 minutes.
There are 22 full 10-minute intervals in the data.
Flags: 
Channel 0 : 
[0, 1, 1, 1, 0, 0, 0, 0, 0, 0, 0, 0, 1, 1, 1, 1, 1, 1, 1, 1, 1, 1, 1]
[0, 0, 0, 0, 14.076, 20.917, 27.374, 33.764, 39.457, 44.883, 50.174, 55.103, 0,
0, 0, 0, 0, 0, 0, 0, 0, 0, 0]
Channel 1 : 
[0, 1, 1, 1, 0, 0, 0, 0, 0, 0, 0, 0, 1, 1, 1, 1, 1, 1, 1, 1, 1, 1, 1][0, 0, 0, 0, 14.576, 21.379, 27.875, 33.983, 39.849, 45.145, 50.47, 55.352, 0,
0, 0, 0, 0, 0, 0, 0, 0, 0, 0]
```
#### **Find the range of contiguous samples**

The standard requires data from a series of contiguous samples, with no breaks. Such breaks are indicated by flags = 1 in the screening critieria for DNI and temperatures. The code selects only the first set of contiguous samples in the data. There may be other valid 10-minute samples later on, but they cannot be used to calculate power.

```
In [280]:
# Find index of first valid block in both DNI and temperature data
          for j in range(0,blocks1-1):
              lowerflag = flag[j] upperflag = flag[j+1]
               if lowerflag !=0 or upperflag != 0:
                    firstflag = upperflag
               else:
                    # First two contiguous samples of valid DNI data for this channel
                   firstflag = j
                   break
          firsttag = [0]*4
          first = [0]*4
          for chan in range(0,4):
               if disregard[chan] != 1: # Skip channels that have no data
                    j = 0
                    for j in range(0,blocks1-1):
                       lowertag = tag[chain][j] uppertag = tag[chan][j+1]
                        if lowertag !=0 or uppertag != 0:
                           firsttag[chan] = uppertag else:
                            # First two contiguous samples of valid temperature data for this 
                            firsttag[chan] = j
                            break 
                    first[chan] = max(firstflag,firsttag[chan]) 
          print "First valid index for each channel: ", first
```
First valid index for each channel: [4, 4, 0, 0]

#### **Find the last index of valid data in each channel and trim data array**

```
In [281]:
# Find last valid block in data:
          goodones = [0]*4
          las = [0]*4
          last = [0]*4
          ast = [0]*4
          comb2 = [[0]*blocks1 for k in range(4)] # Trimmed to valid range of blocks
          tag2 = [[0]*blocks1 for k in range(4)] # Trimmed 
          for chan in range(\theta,4):
               goodones[chan]=0
               if disregard[chan] != 1: # Skip channels that have no data
                    for j in range(first[chan],blocks1-1):
                       lowerflag = flag[j] upperflag = flag[j+1]
                        if lowerflag !=1 and upperflag != 0:
                            # First two contiguous samples of valid data for this channel
                           \text{las}[chan] = j break
                        else:
                            las[chan] = blocks1 
                    # print "las = ", las[chan]
                    # Find last valid block in temperature data:
                    # Average data in blocks of 10 minutes and check for violations of test cr
                    for j in range(first[chan],blocks1-1):
                       lowertag = tag[chan][j] uppertag = tag[chan][j+1]
                        if lowertag == 0 and uppertag == 1:
                            # Flag jumps from 0 to 1
                            break
                   ast[chan] = j else:
                    ast[chan] = blocks1
              last[chan] = min(las[chan], ast[chan]) # Trim arrays to include only valid samples
               goodones[chan] = last[chan]-first[chan] +1 
               if last[chan]==0:
                   goodones[chan] = 0 comb2[chan] = comb[chan][first[chan]:last[chan]+1]
               tag2[chan] = tag[chan][first[chan]:last[chan]+1]
          print "Last valid index for each channel: ", last
          print "Number of good samples in each channel: ",goodones
```
Last valid index for each channel: [11, 11, 0, 0] Number of good samples in each channel: [8, 8, 0, 0]

#### **Plot the averaged temperature difference data**

```
In [282]: # Plot the averaged temperature data for channel 1
          if disregard[0] != 1: # Skip channels that have no data
              fig, ax = plt.subplots() figsize(15, 5);
              x = npuinspace(1,goodones[0],goodones[0])
              y = \text{comb2[0]}z = tag2[0]lx = len(x)ly = len(y) if lx != ly:
                   print "Error - mismatched array sizes:"
                    print "X length = ",lx, " Y length = ",ly
              line1, = ax.plot(x,y,'o',label='T1')lz = len(z) if lx != lz:
                   print "Error - mismatched array sizes:"
                   print "X length = ",lx, " Z length = ",lz 
              line2, = ax.plot(x, z, '+', label='Flag') plt.title('Temperatures re. Ambient, Channel 1')
               plt.xlabel('Time interval (10 m)')
               plt.ylabel('Temperature difference, deg. C')
               plt.legend(loc='best')
               plt.show()
```
![](_page_30_Figure_3.jpeg)

```
In [283]:
# Plot the averaged temperature differences for channel 2
          if disregard[1] != 1: # Skip channels that have no data
              fig, ax = plt.subplots() figsize(15, 5);
              x = npuinspace(1,goodones[1],goodones[1])
              y = \text{comb2}[1]z = tag2[1]lx = len(x)ly = len(y) if lx != ly:
                   print "Error - mismatched array sizes:"
                   print "X length = ",lx, " Y length = ",ly
              line1, = ax.plot(x,y,'o',label='T2')line2, = ax.plot(x, z, '+', label='Flag') plottitle = "Temperatures re. Ambient, Channel 2 - " + str(testdate)
               plt.title(plottitle)
               plt.xlabel('Time interval (10 m)')
               plt.ylabel('Temperature difference, deg. C')
               plt.legend(loc='best')
               plt.show()
```
![](_page_31_Figure_3.jpeg)

In [197]: *# Plot the averaged temperature differences for channel 3* **if** disregard[2] **!=** 1: *# Skip channels that have no data* fig,  $ax = plt.subplots()$  figsize(15, 5);  $x = npu1$ inspace(1,goodones[2],goodones[2])  $y = \text{comb2}[2]$  $z = tag2[2]$  $line1, = ax.plot(x,y,'o',label='T3')$  $line2$ , =  $ax.plot(x, z, '+', label='Flag')$  plottitle = "Temperatures re. Ambient, Channel 3 - " **+** str(testdate) plt.title(plottitle) plt.xlabel('Time interval (10 m)') plt.ylabel('Temperature difference, deg. C') plt.legend(loc='best') plt.show()

```
In [284]:
# Plot the averaged temperature differences for channel 4
          if disregard[3] != 1: # Skip channels that have no data
              fig, ax = plt.subplots() figsize(15, 5);
              x = npuinspace(1,goodones[3],goodones[3])
              y = \text{comb2}[3]z = tag2[3]line1, = ax.plot(x,y,'o',label='T4')line2, = ax.plot(x, z, '+', label='Flag') plottitle = "Temperatures re. Ambient, Channel 4 - " + str(testdate)
               plt.title(plottitle)
               plt.xlabel('Time interval (10 m)')
               plt.ylabel('Temperature difference, deg. C')
               plt.legend(loc='best')
               plt.show()
```
#### **Adjust the load mass to compensate for deviation from maximum intercept angle**

![](_page_32_Picture_176.jpeg)

Load for channel 1 has been increased by the factor 1.011 to compensate for deviation from maximum intercept angle. Load for channel 2 has been increased by the factor 1.011 to compensate for deviation from maximum intercept angle.

## **Compute power for each time interval and channel**

```
In [286]:
# Compute power for each time interval for ALL channels
          inpwr = [0]*4
          stdpwr = [[0]*blocks1 for k in range(4)]k = -1
          for chan in range(0, 4):
               k = k+1
               if disregard[chan] != 1: # Skip channels that have no data
                   #print "Channel: ",chan," valid temp. samples: ", goodones[chan]
                   #print "index, comb2, dniavg, pwrn:"
                   gain = [0]*blocks1
                   pwr = [0]*blocks1
                   pwrn = [0]*goodones[chan]
                   thiscooker = cooker[chan] # Cooker name 
                   thisarea = area[chan] # Maximum reflector area at intercept ang
                   #thisarea = area[chan]/corr[chan] # Reflector area reduced by deviation fr
                   thismass = cmass[chan] # Load mass, kg (corrected for intercept angle)
                   thiscv = cv[chan] # Heat capacity of load, J/g deg. C
                   thisnotes = notes[chan] # Notes to be displayed in report
                   inpwr[chan] = 700.*thisarea # solar input power in W given 700 W/m2
                   for j in range(1,goodones[chan],1): # note the 1
                       gain[j] = comb2[chan][j] - comb2[chan][j-1]
                       pwr[j] = gain[j]*thismass*thiscv / 600. # Cooking power for interval 
                       # Standardize output power to 700 W/m2 irradiance:
                       denom = dniavg[first[chan]+j]
                       pwrn[j] = round(700.*pwr[j]/denom, 3)
                       if pwrn[j] < 0:
                          pwrn[j] = 0 #print j, comb2[chan][j],round(denom),pwrn[j]
                      stdpwr[k] = pwrn[1:goodones[chan]] #print stdpwr[k]
          for k in range(\theta,4):
               print "k = ",k, " stdpwr at end:",stdpwr[k]
          print inpwr\mathbf{b}\blacktriangleleftk = 0 stdpwr at end: [139.982, 131.822, 130.065, 116.408, 110.154, 107.075, 9
          9.935]
          k = 1 stdpwr at end: [139.205, 132.618, 124.325, 119.946, 107.515, 107.763, 9
          8.982]
          k = 2 stdpwr at end: [0, 0, 0, 0, 0, 0, 0, 0, 0, 0, 0, 0, 0, 0, 0, 0, 0, 0,
          0, 0, 0, 0, 0]
          k = 3 stdpwr at end: [0, 0, 0, 0, 0, 0, 0, 0, 0, 0, 0, 0, 0, 0, 0, 0, 0, 0,
          0, 0, 0, 0, 0]
          [350.0, 350.0, 0, 0]
```

```
In [289]:
# Plot power vs. temperature difference for channel 1
          chan = <math>0</math>if disregard[chan] != 1: # Skip channels that have no data
               x = comb2[chan][1:goodones[chan]]
              y = stdpur[chan] mismatch(x,y)
              fig, ax = plt.subplots() figsize(15, 5);
              line1, = ax.plot(x,y, 'o', label='...') plottitle = "Standardized Cooking Power vs. Temperature Change for Channel "
               plottitle = plottitle + str(chan+1) + " - " + str(testdate)
               plt.title(plottitle)
               plt.xlabel('Temperature Difference (deg. C)')
               plt.ylabel('Standardized Cooking Power (W)')
               plt.legend(loc='best')
               plt.plot([50,50],[0,150], color ='red', linewidth=1.5, linestyle="--")
               plt.show()
          else:
               stri = str(chan + 1)
               print "Channel ", stri, " was not measured."
```
![](_page_34_Figure_3.jpeg)

```
In [290]:
# Plot power vs. temperature difference for channel 2
          chan = 1if disregard[chan] != 1: # Skip channels that have no data
               x = comb2[chan][1:goodones[chan]]
              y = stdpur[chan] mismatch(x,y)
              fig, ax = plt.subplots() figsize(15, 5);
              line1, = ax.plot(x,y, 'o', label='...') plottitle = "Standardized Cooking Power vs. Temperature Change for Channel "
               plottitle = plottitle + str(chan+1) + " - " + str(testdate)
               plt.title(plottitle)
               plt.xlabel('Temperature Difference (deg. C)')
               plt.ylabel('Standardized Cooking Power (W)')
               plt.legend(loc='best')
               plt.plot([50,50],[0,150], color ='red', linewidth=1.5, linestyle="--")
               plt.show()
          else:
               stri = str(chan + 1)
               print "Channel ", stri, " was not measured."
```
![](_page_35_Figure_3.jpeg)

```
In [292]:
           # Plot power vs. temperature difference for channel 3
           chan = 2if disregard[chan] != 1: # Skip channels that have no data
               x = \text{comb2}[\text{chan}][1:\text{goodones}[\text{chan}]]y = stdpur[chan]mismatch(x,y) fig, ax = plt.subplots()
                figsize(15, 5);
               line1, = ax.plot(x,y, 'o', label='...') plottitle = "Standardized Cooking Power vs. Temperature Change for Channel "
                plottitle = plottitle + str(chan+1) + " - " + str(testdate)
                plt.title(plottitle)
                plt.xlabel('Temperature Difference (deg. C)')
                plt.ylabel('Standardized Cooking Power (W)')
                plt.legend(loc='best')
                plt.plot([50,50],[0,150], color ='red', linewidth=1.5, linestyle="--")
                plt.show()
           else:
                stri = str(chan + 1)
                print "Channel ", stri, " was not measured."
```
Channel 3 was not measured.

```
In [293]:
           # Plot power vs. temperature difference for channel 4
           chan = 3if disregard[chan] != 1: # Skip channels that have no data
               x = \text{comb2}[\text{chan}][1:\text{goodones}[\text{chan}]]y = stdpur[chan]mismatch(x,y)fig, ax = plt.subplots() figsize(15, 5);
               line1, = ax.plot(x,y, 'o', label='...') plottitle = "Standardized Cooking Power vs. Temperature Change for Channel "
                plottitle = plottitle + str(chan+1) + " - " + str(testdate)
                plt.title(plottitle)
                plt.xlabel('Temperature Difference (deg. C)')
                plt.ylabel('Standardized Cooking Power (W)')
                plt.legend(loc='best')
                plt.plot([50,50],[0,150], color ='red', linewidth=1.5, linestyle="--")
                plt.show()
           else:
                stri = str(chan + 1)
                print "Channel ", stri, " was not measured."
```

```
Channel 4 was not measured.
```
## **Linear Regression for all channels measured**

```
In [294]:
# Linear regression 
          power1 = [0]*4
          power2 = [0]*4
          samples = [0]*4
          r2 = [0.]*4
          rr = [0.]*4
          efficiency2 = [0]*4
          print "input power:",inpwr
          for chan in range(0, 4):
               stri = str(chan + 1)
               if disregard[chan] !=1:
                   x = comb2[chan][1:goodones[chan]] # Remove the first temp. diff. value
                   # because there will always be one less diff. than power values since
                   # power is based on the difference between 2 temp. diff. values.
                    n = last[chan] - first[chan] # Number of valid samples
                    samples[chan] = n
                    rr[chan] = [0.]*n
                  y = stdpur[chan]mismatch(x,y) # Screen final data for various problems:
                   print ""
                   print "Channel ",stri, " number of samples = ",n
                  mtdiff = max(comb2[chan]) print "Maximum temperature difference = ", mtdiff
                   # Exclude data if sufficient heat gain has not occurred within the set of 
                   # This parameter is not explicit in the standard but may be much less than
                    if mtdiff < 10: 
                        print "Results excluded; max. temperature gain is less than ",mtdiff, 
                    else:
                        if n < 2:
                            print "Cannot calculate regression with only 1 valid sample."
                        else:
                            if n < 3:
                                print "Warning -- cannot calculate standard error or r^2 with 
                            else:
                                # Linear regression using stats.linregress
                               # These values will be stored in the Excel file
                                (slope,inter,r,tt,stderr)=stats.linregress(x,y)
                               for k in range(0, n):
                                    rr[chan][k] = slope*x[k] + inter 
                                    #print rr[chan][k]
                                r2[chan] = r**2
                                print('Linear regression using stats.linregress:')
                               print('regression: a=%.2f b=%.2f, r=%.3f, std error= %.3f' %
                               # Solve for y at x=50:
                               power2[chan] = slope*50. + inter
                                efficiency2[chan] = 100.*power2[chan]/inpwr[chan]
                                print "Power at 50 deg. C = ", round(power2[chan],1), "Watts, 
               else:
                   print ""
                   print "Channel ", stri, "was not measured."
```

```
input power: [350.0, 350.0, 0, 0]
```

```
Channel 1 number of samples = 7
Maximum temperature difference = 55.103
Linear regression using stats.linregress:
regression: a=-1.19 b=165.47, r=-0.987, std error= 0.087 , r-squared = 0.974
Power at 50 deg. C = 106.1 Watts, Energy efficiency = 30.3 %
Channel 2 number of samples = 7
Maximum temperature difference = 55.352
Linear regression using stats.linregress:
regression: a=-1.18 b=164.90, r=-0.989, std error= 0.079 , r-squared = 0.978
Power at 50 deg. C = 105.8 Watts, Energy efficiency = 30.2 %
Channel 3 was not measured.
Channel 4 was not measured.
```
#### **Plot final regression lines**

![](_page_38_Figure_4.jpeg)

![](_page_38_Figure_5.jpeg)

![](_page_39_Figure_2.jpeg)

![](_page_39_Figure_3.jpeg)

![](_page_39_Figure_4.jpeg)

```
In [310]: chan = 3
          stri = str(chan + 1)
          if disregard[chan] !=1:
               #matplotlib plotting
               plottitle = 'Linear Regression for Channel ' + stri + " - " + str(testdate)
               plt.title(plottitle)
               x = comb2[chan][1:goodones[chan]] # See note in previous block
               mismatch(x,stdpwr[chan])
               plot(x,stdpwr[chan],'o')
               mismatch(x,rr[chan])
               plot(x,rr[chan],'r.-')
               plt.xlabel('Temperature Difference (deg. C)')
               plt.ylabel('Standardized Cooking Power (W)')
               legend(['original','regression'])
               plt.plot([50,50],[0,150], color ='red', linewidth=1.5, linestyle="--")
               show()
```
It is necessary to store the regression data at this point so that data measured on another day may be combined with these data. The standard requires at least three sets of data to be combined, and then a final regression is to be performed on these values to arrive at a final power number.

# **Store regression data in Excel files (optional)**

In [311]: **print** "Store data? If so, continue."

Store data? If so, continue.

```
In [312]: # Write the valid data to Excel files called "Power" + date + .xslx
           # Files will be stored where the initial files were read in. 
           # If a file with the same name exists, it will not overwrite. 
           for chan in range(0, 4):
                stri = str(chan + 1)
                if disregard[chan] !=1:
                   n = len(stdpwr[chan]) # Screen final data for various problems:
                    print ""
                    print 'Channel ',stri, ' number of samples = ',n
                    # Exclude data if sufficient heat gain has not occurred within the set of 
                    # This parameter is not explicit in the standard but may be much less than
                   mtdiff = max(comb2[chan]) if mtdiff < 10: 
                        print "Results not stored; max. temperature gain is less than ",mtdiff
                    else:
                        if n < 2:
                            print "Cannot calculate regression with only 1 valid sample."
                        else:
                            if n < 3:
                                print "Cannot calculate standard error or r^2 with only 2 sam
                            else:
                                # Write the valid data to Excel files
                               powerfile = str(path + "Power_" + filedate + "_" + stri + ".x
                                workbook = xlsxwriter.Workbook(powerfile)
                               worksheet = workbook.add worksheet()
                               worksheet.set column(0,0,20)
                                worksheet.set_column(1,1,40)
                                worksheet.write('A1','date')
                                worksheet.write('B1', filedate)
                                worksheet.write('A2','location')
                                worksheet.write('B2', location)
                                worksheet.write('A3', 'technician')
                                worksheet.write('B3', v[2])
                                worksheet.write('A4', 'latitude deg.')
                                worksheet.write('B4', latitude)
                                worksheet.write('A5', 'longitude deg.')
                                worksheet.write('B5', longitude)
                                worksheet.write('A6', 'elevation, m')
                                worksheet.write('B6', elevation)
                                worksheet.write('A7', 'pdesc')
                                worksheet.write('B7', v[6])
                                worksheet.write('A8', 'poffset')
                                worksheet.write('B8', poffset)
                                worksheet.write('A9', 'psens')
                                worksheet.write('B9', psens)
                                worksheet.write('A10', 'adesc')
                                worksheet.write('B10', v[9])
                                worksheet.write('A11', 'aoffset')
                                worksheet.write('B11', aoffset)
                                worksheet.write('A12', 'asens')
                                worksheet.write('B12', asens)
                                worksheet.write('A13', 'channel')
                                worksheet.write('B13', chan)
                                worksheet.write('A14', 'label')
                                worksheet.write('B14', label[chan])
```
7/23/2018 Cooker\_Power5.1

```
 worksheet.write('A15', 'test item')
                 worksheet.write('B15', cooker[chan])
                 worksheet.write('A16', 'intercept alt. deg.')
                 worksheet.write('B16', intercept[chan]) 
                 worksheet.write('A17', 'area') 
                 worksheet.write('B17', area[chan]) 
                 worksheet.write('A18', 'mass') 
                 worksheet.write('B18', mass[chan])
                 worksheet.write('A19', 'cv')
                 worksheet.write('B19', cv[chan])
                 worksheet.write('A20', 'notes')
                 worksheet.write('B20', v[40])
                 worksheet.write('A21', 'Power @ 50 deg. diff.')
                 worksheet.write('B21', round(power2[chan],1))
                 worksheet.write('A22', 'r-squared')
                 worksheet.write('B22', round(r2[chan],2))
                 worksheet.write('A23', 'Efficiency')
                 worksheet.write('B23', round(efficiency2[chan],1))
                 worksheet.write('A24', 'samples')
                 worksheet.write('B24', samples[chan])
                 # Write pairs of temp. diff., power samples
                for n in range(0,samples[chan]):
                     x = \text{comb2}[\text{chan}][n]y = stdpur[chain][n] worksheet.write(n+24,0,x)
                      worksheet.write(n+24,1,y)
                 workbook.close() 
                print "Valid data data stored in file " + powerfile
 else: 
     print "Channel ", stri, "was disregarded."
```

```
Channel 1 number of samples = 7
Valid data data stored in file C:\Users\paul\Test\Power 20180710 1.xlsx
Channel 2 number of samples = 7
Valid data data stored in file C:\Users\paul\Test\Power_20180710_2.xlsx
Channel 3 was disregarded.
Channel 4 was disregarded.
```
## **Processing done!**

In [ ]: